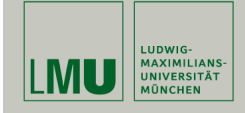

# Statistische Software (R)

Paul Fink, M.Sc.

Institut für Statistik Ludwig-Maximilians-Universität München

Vektoren, Matrizen, Listen und Data Frames

## Konstanten

Übersicht einiger Konstanten:

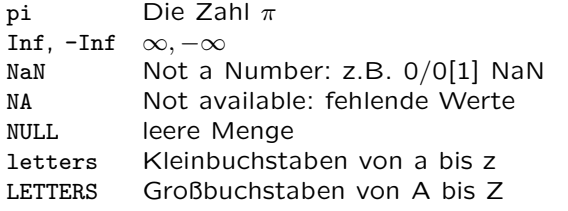

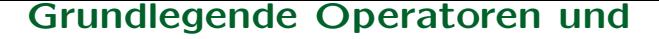

Funktionen

Aufruf der Hilfeseiten zu grundlegende Operatoren und Funktionen:

?Arithmetic Grundlegende Operatoren für numerische Vektoren

- ?Logic Operatoren für logische Vektoren<br>?log Logarithmus und Exponens
- Logarithmus und Exponens
- 

?Trig Trigonnometrische Funktionen<br>?Special Z.B. Binomialkoeffizienten, Fa Z.B. Binomialkoeffizienten, Fakultät, etc.

Fink: Statistische Software (R) SoSe 2014 1

## Datentypen in R

DAS Datenobjekt ist ein Vektor mit Elementen des Typs

- numeric: ganzzahlige oder Gleitkomma-Werte,
- character: beliebige Zeichen,
- logical: die Zustände TRUE und FALSE,
- list: ein Objekt beliebigen Typs, auch wieder eine Liste (rekursive Datenstruktur!). Mehr dazu später.

Jeder Vektor besitzt Elemente (eines!!) Typs und hat eine Länge  $(length()).$ 

## Vektoren unterschiedlichem Typs

Vektor vom Typ numeric.

 $>$  num1  $\leq$  c(1.64, 1.96, 2.71, 3.14, 3.84) > num1 [1] 1.64 1.96 2.71 3.14 3.84

Vektor vom Typ character.

> char1 <- c("Hallo", "Welt") > char1 [1] "Hallo" "Welt"

Vektor vom Typ logical.

> logic1 <- c(TRUE, FALSE, FALSE, TRUE) > logic1 [1] TRUE FALSE FALSE TRUE > sum(logic1)  $\lceil 1 \rceil$  2

Fink: Statistische Software (R) SoSe 2014 4

Vektoren unterschiedlichem Typs

> l2 <- list(numeric = num1, character = char1, + logical = logic1, list = l1)  $> 12$ \$numeric [1] 1.64 1.96 2.71 3.14 3.84

\$character [1] "Hallo" "Welt"

\$logical [1] TRUE FALSE FALSE TRUE

\$list \$list\$numeric [1] 1.64 1.96 2.71 3.14 3.84

\$list\$character [1] "Hallo" "Welt"

\$list\$logical [1] TRUE FALSE FALSE TRUE Vektor vom Typ list kann einfache Vektoren, wie auch komplexere Objekte unterschiedlicher Klassen als Elemente enthalten.

 $> 11$   $\leftarrow$  list(numeric = num1, character = char1, + logical = logic1)  $> 11$ \$numeric [1] 1.64 1.96 2.71 3.14 3.84

\$character [1] "Hallo" "Welt"

\$logical [1] TRUE FALSE FALSE TRUE

Fink: Statistische Software (R) SoSe 2014 5

## Automatische Umwandlung

- Konstruktion einfacher Vektoren
- $> c(1,2,7)$ > c("Hallo", "Welt")
- R wandelt den Typ eines Objektes automatisch um, wenn dies notwendig und möglich ist:

 $>$  TRUE + 2 [1] 3 > c("Hello", sqrt(2)) [1] "Hello" "1.4142135623731"  $> c(1:2, 3.14, exp(1i * pi))$ [1] 1.00+0i 2.00+0i 3.14+0i -1.00+0i

## Automatische Umwandlung

• Beispiele für häufige Umwandlungen sind  $logisch \rightarrow numerisch$ 

 $\rightarrow$  logisch

logisch, numerisch  $\rightarrow$  Text<br>numerisch  $\rightarrow$  logisch

[1] "2" "Hallo" "TRUE"

 $>$  as.numeric(rnorm(10)  $>=$  1) [1] 0 0 0 0 0 0 1 1 1 0 > as.logical(c(0, pi)) [1] FALSE TRUE > c(2, "Hallo", TRUE)<br>[1] "2" "Hallo" "

## Rechnen mit Vektoren

Wie in Linearer Algebra komponentenweise Addition und Subtraktion

 $> x < -1:4$  $> y \leftarrow c(4, 10, 2, 0)$  $> x + y$ [1] 5 12 5 4

Achtung: Multiplikation/Division auch komponentenweise!!

> x \* y [1] 4 20 6 0

Wichtig: Die meisten Operationen von 2 Vektoren werden komponentenweise durchgeführt!!

Fink: Statistische Software (R) SoSe 2014 8

Fink: Statistische Software (R) SoSe 2014 9

## Recycling-Regel

## Recycling-Regel

R erlaubt auch Rechnen mit Vektoren unterschiedlicher Länge.

 $> x$ [1] 1 2 3 4  $> x + c(1, 2)$ [1] 2 4 4 6

entspricht

 $> x + c(1, 2, 1, 2)$ [1] 2 4 4 6

Fehlende Werte werden aus bestehenden "recycled".

Funktioniert auch wenn Vektorlängen nicht Vielfache sind, allerdings mit Warnung

 $> x + c(1, 2, 4) + x + c(1, 2, 4, 1)$ [1] 2 4 7 5

Warning message: In  $x + c(1, 2, 4)$ : longer object length is not a multiple of shorter object length

## Zugriff auf Vektorelemente

3. Vektor von negativen Zahlen

 $> x < -1:10$  $> x[-(1:5)]$ [1] 6 7 8 9 10

4. Vektor von Zeichenketten

Die Elemente eines Vektors kann man mit Namen versehen. Mittels dieses Namens kann auf die Elemente zugegriffen werden.

> x <- c(Wasser=1, Saft=2, Limonade=3 )  $>$  names $(x)$ [1] "Wasser" "Saft" "Limonade" > x["Saft"] Saft 2

Fink: Statistische Software (R) SoSe 2014 12

## Zugriff auf Vektorelemente

### Faktoren

Nominale oder ordinale Daten werden in R .. Faktoren" genannt. Intern ist dies ein ganzzahliger Vektor, wo jeder Zahl ein "Label" zugeordnet ist.

```
> x <- factor( c("Saft", "Saft", "Limonade", "Saft", "Wasser") )
> x[1] Saft Saft Limonade Saft Wasser
Levels: Limonade Saft Wasser
```
Die einzelnen Stufen werden dabei gemäß der lexikographischen Ordnung angelegt:

Limonade < Saft < Wasser

Den einzelnen Stufen werden Zahlenwerte zugeordnet, wie der str Befehl zeigt:

 $> str(x)$ Factor w/ 3 levels "Limonade","Saft",..: 2 2 1 2 3

5. Leerer Index. Diesen haben wir bereits ständig verwendet!

```
> x < -1:10> x[1] 1 2 3 4 5 6 7 8 9 10
> x \square[1] 1 2 3 4 5 6 7 8 9 10
```
Fink: Statistische Software (R) SoSe 2014 13

1. Vektor von positiven Zahlen

> letters[1:3] [1] "a" "b" "c"  $>$  letters[ $c(2,4,6)$ ] [1] "b" "d" "f"

#### 2. Logischer Vektor

 $> x < -1:10$  $> x$ [1] 1 2 3 4 5 6 7 8 9 10  $> x [ (x>5) ]$ [1] 6 7 8 9 10  $> x [ (x\frac{9}{2} = 0) ]$ [1] 2 4 6 8 10

## Faktoren

## Faktoren

werden:

 $> x$ 

 $> x < -$  as.factor $(x)$ 

Soll die Zuordnung anders geschehen, so kann das durch das Argument levels erfolgen:

```
> x <- factor( c("Saft", "Saft", "Limonade", "Saft", "Wasser"),
+ levels=c("Saft", "Wasser", "Limonade") )
> x<br>[1] Saft
              Saft Limonade Saft Wasser
Levels: Saft Wasser Limonade
\frac{\partial}{\partial x} str(x)
 Factor w/ 3 levels "Saft","Wasser",..: 1 1 3 1 2
> levels(x)<br>[1] "Saft"
                 "Wasser" "Limonade"
```
Möchte man ein spezielles Level als erstes verwenden, so geht das mittels relevel

```
> x <- relevel(x, "Wasser")
\frac{\xi}{\xi} str(x)
 Factor w/ 3 levels "Wasser","Saft",..: 2 2 3 2 1
```
Fink: Statistische Software (R) SoSe 2014 16

Fink: Statistische Software (R) SoSe 2014 17

### Sequenzen

Der Befehl seq()

• Absteigende Sequenz mit gleicher Schrittweite

```
> seq(from=3, to=-2, by=-0.5)
 \begin{bmatrix} 1 \end{bmatrix} 3.0 2.5 2.0 1.5 1.0 0.5 0.0 -0.5 -1.0 -1.5 -2.0
```
• Standardschrittweite ist +1 oder −1:

> seq(from=2, to=4)  $\begin{bmatrix} 11 & 2 & 3 & 4 \end{bmatrix}$ > seq(from=4, to=2) [1] 4 3 2  $> 2:4$ [1] 2 3 4

### Sequenzen

- Sequenzen mit vorgegebener Länge
- > seq(to=10, length=10)
- [1] 1 2 3 4 5 6 7 8 9 10
- > seq(from=10, length=10) [1] 10 11 12 13 14 15 16 17 18 19
- $>$  seq(from=10, length=10, by=0.1)
- [1] 10.0 10.1 10.2 10.3 10.4 10.5 10.6 10.7 10.8 10.9

Ein Vektor kann in einen Faktor mittels as.factor umgewandelt

> x <- c("Apfel","Birne","Apfel","Traube","Traube","Kiwi")

[1] Apfel Birne Apfel Traube Traube Kiwi

Levels: Apfel Birne Kiwi Traube

## Wiederholungen

Der Befehl rep()

• n-malige Wiederholung eines Objekts

```
> rep(3.5, times = 10)[1] 3.5 3.5 3.5 3.5 3.5 3.5 3.5 3.5 3.5 3.5
> rep(1:4, times = 2)[1] 1 2 3 4 1 2 3 4
> (anz <- seq(from = 2, to = 8, by = 2))
[1] 2 4 6 8
> rep(1:4, times = anz)[1] 1 1 2 2 2 2 3 3 3 3 3 3 4 4 4 4 4 4 4 4
> rep(3.5, 10)
[1] 3.5 3.5 3.5 3.5 3.5 3.5 3.5 3.5 3.5 3.5
```
• Jedes Vektorelement wird mehrmals hintereinander wiederholt:

```
> rep(1:4, each = 2)[1] 1 1 2 2 3 3 4 4
> rep(1:4, each = 2, times = 3)[1] 1 1 2 2 3 3 4 4 1 1 2 2 3 3 4 4 1 1 2 2 3 3 4 4
```
Fink: Statistische Software (R) SoSe 2014 20

### Matrizen

Matrix ist ein spezieller Vektor in R!!! ⇒ ein Vektor mit Dimensionen

Erzeugen einer Matrix:

```
> x < - matrix( nrow = 4, ncol = 2,
+ data = c(1, 2, 3, 4, 5, 6, 7, 8)> x[,1] [,2]
\begin{bmatrix} 1, \\ 1, \\ 2 \end{bmatrix} \begin{bmatrix} 1 & 5 \\ 2 & 6 \end{bmatrix}\begin{bmatrix} 2, & 2 & 6 \\ 13, & 3 & 7 \end{bmatrix}[3,] 3[4,1 \ 4 \ 8]
```
Auf ein einzelnes Element kann mittels der Notation  $x[i,j]$ zugegriffen werden ( $i$  ist die Zeile und  $j$  ist die Spalte):

 $> x[3, 2]$ [1] 7

# Aufgaben

- 1. Erstellen Sie einen Vektor ung, welcher die ersten 10 ungeraden Zahlen enthält die größer als 100 sind!
- 2. Geben Sie vom Vektor ung diejenigen Zahlen aus, die durch 3 teilbar sind und bilden sie die Summe daraus!
- 3. Erstellen Sie einen Faktor faecher, der 24 mal das Wort Statistik, 1 mal Informatik und 5 mal Mathematik enthält. Statistik, soll dabei an erster Stelle der Faktorlevels stehen.

Fink: Statistische Software (R) SoSe 2014 21

## Matrizen

Was machen die Argumente in der oben angegebenen Funktion?

?matrix

Wir können nun bestimmte Eigenschaften der Matrix abfragen:

 $>$  dim(x) [1] 4 2  $> nrow(x)$ [1] 4 > ncol(x)  $\lceil 1 \rceil$  2

D.h., neben den Elementen selbst werden zusätzliche, abfragbare Eigenschaften im Objekt Matrix abgelegt (Dimension, Anzahl der Zeilen, Anzahl der Spalten).

Der Hilfe zum Befehl matrix entnimmt man, dass man durch das Argument byrow = TRUE eine zeilenweise Belegung der Matrix mit den Daten erreicht

 $> x < -$  matrix( nrow = 4, ncol = 2, + data = 1:8, byrow=TRUE )  $> x$ [,1] [,2]  $[1,] 1 2$  $[2,] 3 4$ [3,] 5 6  $[4,]$  7 8

Fink: Statistische Software (R) SoSe 2014 24

Matrizen

Spaltenweise Vektoren und Matrizen verbinden mit cbind

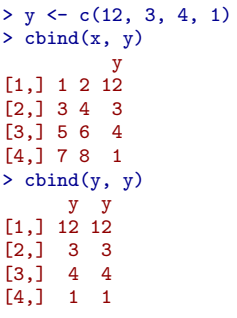

## Matrizen

Zeilenweise Vektoren und Matrizen verbinden mit rbind

Fink: Statistische Software (R) SoSe 2014 25

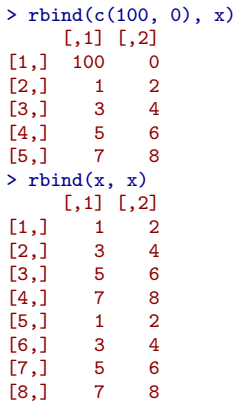

Listen können beliebige Objekte enthalten, auch Objekte verschiedenen Typs. Beispielsweise können Listen als Objekte Matrizen enthalten:

```
> x1 <- matrix(nrow = 2, ncol = 2, data = 1:4, byrow = TRUE)
> x2 < - matrix(nrow = 2, ncol = 2, data = 5:8, byrow = TRUE)
> matlist <- list(matrix1=x1, matrix2=x2)
> matlist[[1]]
    [,1] [,2]
[1, 1 \ 1 \ 2][2, 1, 3, 4]> matlist[[2]]
    [0,1] [0,2][1,] 5 6
[2,] 7 8
```
Beispiel einer Liste, die verschiedene Objekte enthält:

```
> l1 <- list( c("Wasser", "Saft", "Limonade"), rep(1:4, each = 2),
+ matrix(data = 5:8, nrow = 2, ncol = 2, byrow=TRUE) )
> l1
[[1]]
[1] "Wasser" "Saft" "Limonade"
[[2]]]
[1] 1 1 2 2 3 3 4 4
[[[3]]]
    [,1] [,2]
[1,] 5 6
[2,] 7 8
```
Fink: Statistische Software (R) SoSe 2014 28

Fink: Statistische Software (R) SoSe 2014 29

## Zugriff auf Listenelemente

Der Zugriff auf die Elemente einer Liste sollte über den [[]] Operator erfolgen.

#### $> 11$ [[1]][2] [1] "Saft"

Sind die Element mit Namen versehen, kann man auch über \$ darauf zugreifen.

### > matlist\$matrix1

 $[0,1]$   $[0,2]$  $[1,] 1 2$  $[2,]$  3 4

# Unterschied [] und [[]]

- x[1] liefert das Objekt an der ersten Stelle vom selben Datentyp wie x zurück
- x[[1]] liefert das Objekt an der ersten Stelle mit dessen Datentyp zurück
- $x[z]$  liefert NA zurück, wenn  $z >$  length(x)
- $x[[z]]$  gibt Fehler aus, wenn  $z >$  length(x)

Die wohl wichtigste Struktur zur Haltung von Daten im üblichen Rechteckschema, wo die Beobachtungen in den Zeilen und die Variablen in den Spalten dargestellt werden, ist die Datenmatrix. In R wird diese data.frame genannt.

Data frames sind spezielle Listen, deren Elemente wiederum Vektoren gleicher Länge sind. Data frames sind DIE typische Datenstruktur in R. Data frames können komplette Datensätze aufnehmen, die (meist) mit anderen Programmen erstellt wurden (Spreadsheet– Dateien, SPSS–Dateien, tab–delimited ASCII Dateien, etc.).

Beispiel mtcars (10 Kennzahlen zu 32 Autos im Jahr 1974)

> mtcars

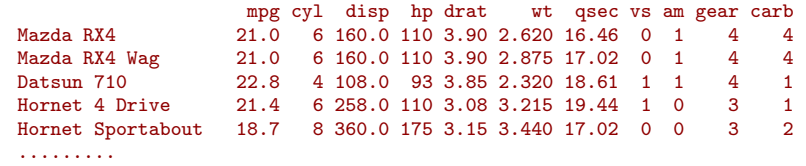

Fink: Statistische Software (R) SoSe 2014 32

Fink: Statistische Software (R) SoSe 2014 33

## **Datenmatrix**

Man kann die Zeilennamen und Variablennamen bekommen mit

#### > rownames(mtcars)

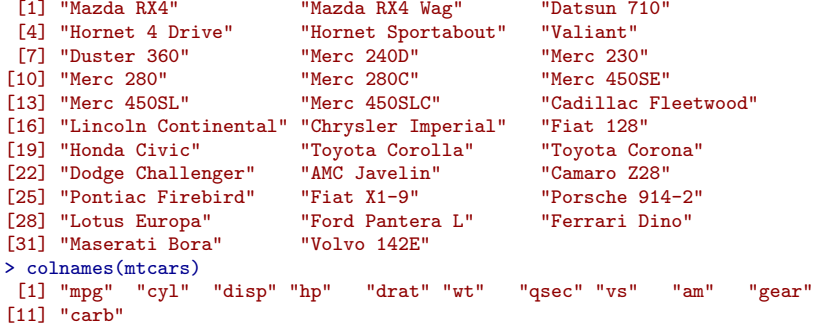

Achtung, die Zeilennamen sind keine eigene Variable!

## Zugriff auf Elemente

• Man kann es wie eine Matrix behandeln, also über []

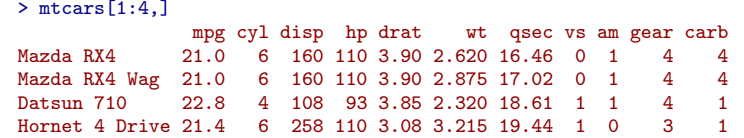

• Einzelne Variablen auch über \$ wie bei Listen

> mtcars\$cyl [1] 6 6 4 6 8 6 8 4 4 6 6 8 8 8 8 8 8 4 4 4 4 8 8 8 8 4 4 4 8 6 8 4